# APC PowerChute Business Edition крякнутая версия Скачать For PC

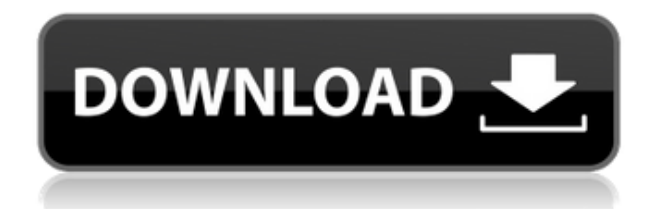

## **APC PowerChute Business Edition Free**

Функции: Анализ событий питания и напряжения в режиме реального времени с использованием журнала событий Защита подключенных компьютеров при возникновении событий с питанием Графическое взаимодействие для управления каждым отдельным устройством ИБП Мониторинг в режиме реального времени устройств ИБП, сервера и клиента (клиентов) Простой в использовании интерфейс для анализа и управления распределенными системами ИБП. Эффективная функция отключения для систем ИБП Понятный и практичный журнал событий, который можно легко найти для анализа событий и событий. Графическая интерактивность для связи с подключенными компьютерами и устройствами ИБП Панель управления питанием для проверки пределов безопасности ИБП Подробные отчеты в режиме реального времени генерируются через консоль Журналы управления питанием могут создаваться и экспортироваться консолью. Системную информацию можно просмотреть, скопировать вручную или удалить одним щелчком мыши. Статистика загрузки и возобновления питания сохраняется и отображается в сводке системы. Цена: Заметки: Вы можете попробовать это в течение 30 дней, после чего вам придется заплатить 70,30 долларов США или оформить подписку. В: Почему этот простой цикл FOR не работает? Поскольку у меня есть неделя, чтобы изучить циклы FOR в С, я решил попробовать написать свою собственную небольшую программу, чтобы посмотреть, хорошо ли я ее понимаю. Я знаю, что это можно сделать очень легко, но я очень хочу научиться циклам. Вот я и подумал, что это будет очень просто. Но он просто компилируется и ничего не делает есть идеи? #включают основной () { для (целое  $\pi = 0$ ; я основной () { for (int і=0; іЭтот пост предоставлен Тревором П. Тревор П.

### **APC PowerChute Business Edition Crack [Latest 2022]**

Если вам нужен инструмент, который поможет вам управлять параметрами электропитания ваших компьютеров и устройств ИБП, вы можете ознакомиться с подробным описанием функций, предоставляемых APC PowerChute Business Edition. Он имеет интуитивно понятный интерфейс, понятный широкому кругу пользователей. Эффективное решение для управления питанием ваших компьютеров и систем ИБП Его можно развернуть на вашем компьютере с помощью установочного пакета, состоящего из нескольких компонентов: сервера, клиента и консоли. Установщик нескольких компонентов Если вам нужен инструмент, который может помочь вам управлять параметрами электропитания ваших компьютеров и устройств ИБП, вы можете ознакомиться с подробным описанием функций, предоставляемых APC PowerChute Business Edition. Он имеет интуитивно понятный интерфейс, понятный широкому кругу пользователей. Интуитивно понятный интерфейс Кроме того, он поставляется с сервером и клиентской программой, которую можно использовать для управления несколькими устройствами ИБП. Он также

имеет консольную утилиту, позволяющую пользователям получать доступ к различным сведениям о системах ИБП. Эффективное решение для управления питанием для систем ИБП и компьютеров Вы можете использовать это приложение для управления параметрами электропитания ваших компьютеров и устройств ИБП. Интуитивно понятный интерфейс Кроме того, вы можете ознакомиться с подробным описанием возможностей APC PowerChute Business Edition, если вам нужен инструмент, который поможет вам управлять системами и компьютерами ИБП. Стоимость бизнес-версии APC PowerChute: С учетом функций и стоимости APC PowerChute Business Edition APC PowerChute Business Edition может быть доступным, если вы ознакомитесь с доступными вариантами обновлений или лицензий и оговоренными фактами. Если вы заинтересованы в программном обеспечении, вы сами должны определиться с его возможностями и стоимостью для конкретной цели. Кроме того, вы также можете найти все подробности о программном обеспечении, просмотрев его интерактивную справку, которая будет доступна во всем приложении. Доступ ко многим функциям возможен без ввода информации о существующей лицензии. Однако сведения, связанные с лицензией, такие как номера лицензий, имена владельцев лицензий, даты истечения срока действия или информация о минимальном и максимальном количестве поддерживаемых компьютеров. Интуитивно понятный интерфейс Вы можете ознакомиться с подробным описанием функций, предоставляемых APC PowerChute Business Edition. Установщик нескольких компонентов Вы можете установить несколько компонентов на свой компьютер и обновить их по своему усмотрению, используя интерфейс APC PowerChute Business Edition. Эффективное управление несколькими системами ИБП 1 еае 4 4 еbc 0

## **APC PowerChute Business Edition Activation**

Клиент — это инструмент, который можно использовать для обмена файлами, принтерами, папками или даже сетевыми ресурсами с другими компьютерами. Это инструмент, который можно использовать для дома или малого бизнеса. Сервер — это инструмент, который можно использовать для хранения и резервного копирования данных. Консоль это инструмент, который можно использовать для доступа к функциям клиента и сервера. А: Серверный аспект powerChute не будет обновляться без доступного подключения к Интернету. Вам придется скачивать обновления по своему усмотрению. В прошлом я запускал сервер powerChute без подключения к Интернету, используя статический IPадрес. Далее, вам нужен сервер powerChute или вы просто ищете сервер для обмена файлами в локальной сети? Если вам просто нужен сервер для обмена файлами, посмотрите этот вопрос здесь: Файловый сервер для Windows XP «Правительство штата не имеет ничего общего с предлагаемой застройкой», — заявил NDTV Шайлеш Дикшит, главный секретарь муниципальной корпорации Аунд. «В прошлом году было решено (изменив порядок вещей), что таким частным колледжам будет разрешено создаваться в Аунде, если они получат признание государственного департамента образования (через надлежащие экзамены)». Одним из таких колледжей является Kairana English Medium Institute (KEMI), который недавно появился в списке из 8000 школ штата Уттар-Прадеш, которые были уличены в злоупотреблении служебным положением на экзаменах. Школа была основана в 2009 году и управляется парой индийцев, которые управляют школой. Недавно и родители, и ученики были пойманы местной полицией после того, как их застали за записью конспектов в экзаменационных залах. «Я был потрясен, увидев полицию в нашей школе, и, судя по всему, мы были не одни», — сказал NDTV директор Амит Гупта. Н Следующее обновление было не менее революционным. Во-первых, разработчики решили интегрировать функцию правого переключения с измерителем мощности, позволяя водителю видеть температуру своих энергоемких компонентов. Затем было переработано оформление окон кабины. Приборная панель теперь гораздо более тщательно продумана, на ней есть все органы управления и датчики, которые только может пожелать водитель. Дизайн был доработан, чтобы идеально сочетаться с общим дизайном автомобиля. Система GTS Barri Cardio Voice теперь намного удобнее в использовании. Теперь все настройки можно сделать быстро и без усилий.

### **What's New In APC PowerChute Business Edition?**

Обеспечивает идеальное решение для резервного копирования ноутбуков, серверов и настольных ПК, а также для мониторинга подключенных систем ИБП. Переустанавливает или повторно синхронизирует аппаратные компоненты (такие как серверы, ноутбуки и настольные компьютеры) на центральном компьютере, если на них влияют перебои в

подаче электроэнергии. Обеспечивает удаленный мониторинг и управление подключенными устройствами ИБП (источниками питания) и помогает определить связанные с ними риски. Выполняет для вас комплексный анализ отказов оборудования, предоставляя отчеты о производительности источника питания и ИБП. Рассчитывает экономию средств на подключенных устройствах и предоставляет подробный отчет об общих затратах на электроэнергию. Параметры резервного копирования и восстановления можно включить или отключить во время выполнения, если вам нужно восстановить и восстановить важные данные. Показывает разницу между фактическим (в режиме реального времени) и прогнозируемым источником питания. Установить: Выполните одно из следующих: Запустите установочный пакет APC PowerChute Business Edition и следуйте его инструкциям. Запустите APC PowerChute Business Edition на компьютере, который уже подключен к Интернету. Примечание. Если у вас еще нет подключения к Интернету, вы можете запустить APC PowerChute Business Edition на компьютере, подключенном к сети, затем скопировать его EXE-файл и вставить его в папку с распакованным приложением. Убедитесь, что процесс установки успешно завершен, затем переместите EXE-файл APC PowerChute Business Edition в папку приложения. Пример настройки: После открытия настройки нажмите кнопку со стрелкой назад, чтобы вернуться на предыдущую страницу. Под заголовком «Компоненты программного обеспечения» нажмите кнопку «Установить», чтобы запустить программу установки программного обеспечения. Под заголовком Выберите продукт, который хотите установить, выберите клиентский компьютер. Под заголовком Выберите компьютер, на котором установлено программное обеспечение, выберите соответствующий параметр. Под заголовком Выберите место для установки программного обеспечения выберите папку в вашей системе. Под заголовком Дождитесь завершения установки нажмите кнопку ОК. После завершения установки выйдите из установщика программного обеспечения. В меню «Пуск» щелкните «Пуск» > «Панель управления» > «Программы» > APC PowerChute Business Edition, затем щелкните значок, чтобы запустить приложение. При первом запуске программы появится мастер установки. Следуйте его инструкциям. Другие инструкции по установке: Запустите пакет установщика. Нажмите «Далее», когда откроется окно «Сводка обнаруженных компонентов программного обеспечения».

## **System Requirements:**

Минимум: ОС: Windows XP Home, Windows Vista Home, Windows 7 Home, Windows 8 Home, Windows 8.1 Home Процессор: 800 МГц или выше Память: 128 МБ ОЗУ или больше Жесткий диск: 20 ГБ на жестком диске или выше Видеокарта: 128 МБ или больше DirectX: версия 9.0c Сеть: широкополосное подключение к Интернету Рекомендуемые: ОС: Windows 7 Профессиональная, Windows 8 Профессиональная, Windows 8.1 Профессиональная Процессор: процессор с тактовой частотой 1 ГГц или выше